Adobe Photoshop 2021 (Version 22.3.1) [Updated]

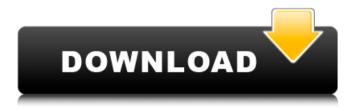

## Adobe Photoshop 2021 (Version 22.3.1) Download [Mac/Win]

Apple Aperture (free) Apple Aperture provides a different way of doing image editing. Rather than use layers and apply and modify effects in layers, Aperture uses just what the name states, "automatic adjustment layers," providing you with a visual editing tool.

Aperture provides over 35 different types of automatic adjustment, such as Brightness/Contrast, Levels, Exposure, and Radial Gradient, offering an accurate visual tool. The interface is where you can apply each of the effects, and you can easily access the other editing tools by clicking on the little gear icon (see Figure 18-9). \*\*Figure 18-9:\*\* The Apple Aperture interface.

## Adobe Photoshop 2021 (Version 22.3.1) Crack + License Code & Keygen Download [Win/Mac] (Updated 2022)

Photoshop Elements is great for editing and retouching photos, using its powerful editing tools. It is designed to be much easier to use, and requires less technology expertise than a traditional Photoshop. You don't have to use a wide variety of specialised tools or spend hours browsing tutorials. You can get started by downloading Photoshop Elements from the Apple App Store or Google Play. Learn more about Photoshop Elements Find out how to get started with the app by: Getting started Getting started with Photoshop Elements can be done in two ways: In this article you can learn how to do the simplest things to take the first

1/4

steps. Managing images and folders Editing photos Creating new photos Once you have your first photos in a folder, you can also edit them in many ways: Uploading images from another program You can import images from another program by copying them to the Photos application icon on your Mac desktop or using the "Import from other program" option that appears when you import from a file or the Finder. Using Photoshop Elements For more information, see Importing images. Using Photoshop Elements and Elements for more than a photo editor Learn how to make Photoshop Elements work for you, in addition to editing your images and organizing your photos, by: Making your images more accessible Adobe Photoshop Adobe has created a variety of powerful image editing and specialised tools that enable you to apply Photoshop-like editing to your images. Adobe Photoshop Elements Adobe Photoshop Elements is a powerful professional-level photo editing tool, designed for photographers and graphic designers, but can be used as a powerful and easy to use photo editor. Adobe Photoshop Express Adobe has also developed Adobe Photoshop Express, a simple, fast, web-based photo editor. Reusing photos and images Your images and photos make it easy to share, reuse and use them anywhere. Learn how to share your photos: With the image viewer Use your camera or mobile device to take a photo and choose the image viewer to open it in Photoshop Elements. From iPhoto on Mac iPhoto is Apple's photo and organising tool. It's included with Mac OS X. If you're using iPhoto on a Mac, you can use its "Import from iPhoto" function. a681f4349e

2 / 4

## Adobe Photoshop 2021 (Version 22.3.1)

```
) { try { Thread.sleep(100); } catch (InterruptedException e) { } } } }; executor.execute(task); } @Test public void testLinkFail() throws InterruptedException { for (int i=0; i
```

## What's New in the Adobe Photoshop 2021 (Version 22.3.1)?

A tourist town in the province of Monastir e Vlorë is caught in a fire war. The state authorities in the area, in addition to the fight against the fire, they are trying to ban the residents from selling on the black market by blocking the access roads to the area. The residents of the town are suffering from the frequent blazes that cut the streets and houses. The residents in the area, however, claim that the authorities are responsible for the settlement of the problem in the area. On the afternoon of Tuesday, a fire broke out in the area and spread to two other properties that resulted in the loss of five walls and one flat. According to the residents, the cause of the fire was electrical appliances that malfunctioned when a power outage occurred in the area. The residents of the area are not able to escape from the blaze due to the closure of the access roads to the area, which is a result of the presence of the police. Commenting on the problem, Albanian and Greek police together with the fire brigade are conducting inspections of the property and the market. At the same time, the municipality of the area has blocked off the roads leading to the area. Meanwhile, the Albanian-Greek Union of Co-operation in Macedonia has condemned the closure of the roads to the fire. "We don't think that it's right to cause problems for the residents of the area, especially when the municipality of the area is looking for funds from abroad and is having financial problems," he said. "We support the residents of the area and hope for their protection," added the union, which is based in the Greek capital of Athens.Q: How to create a new syntax element in XSLT 1.0? Question 2 is a little more complex than the first one and is answered by the links that I have added on the first question. In XSLT, is it possible to use code to generate text containing new syntax elements? i.e. XSLT constructs like are examples of syntactic constructs in which specialised constructs are included within existing constructs. Can you use code to generate such constructs, and if so, are there any established rules or established conventions for doing so? Edit: Typo fixes A: Typo fixes, I

3/4